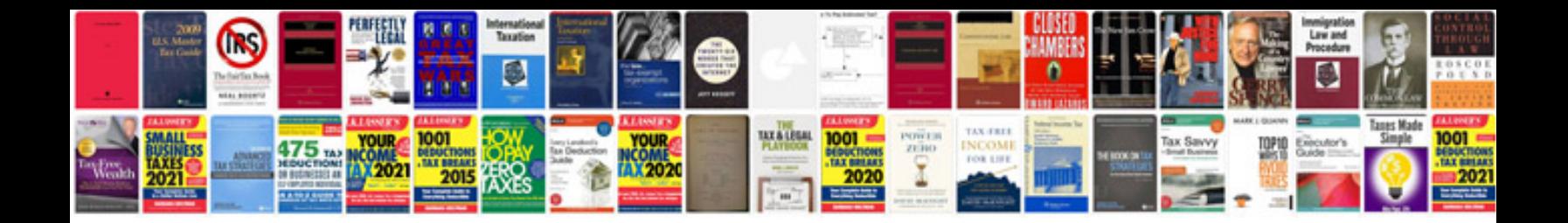

**Document managerment**

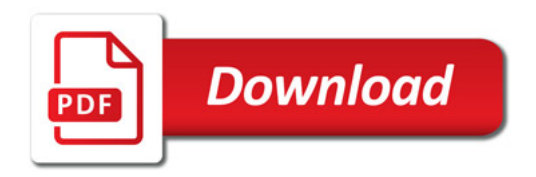

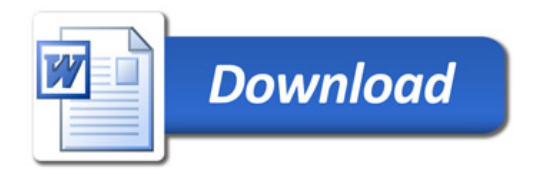